# Operações de Controle de Fluxo e Acesso a Memória

Universidade Federal de Uberlândia Faculdade de Computação Prof. Dr. rer. nat. Daniel D. Abdala

#### Na Aula Anterior ...

- Instruções aritméticas em ℤ;
- Formato e Codificação de Instruções;
- Overflow e underflow;
- Instruções aritméticas em ℝ;
- Instruções lógicas;

#### Nesta Aula

- Instruções de controle de fluxo; • Codificando fluxo em Assembly:
	- If-then
	- If-then-else

GBC046–Arq. e Org. de Computadores II

GBC046-Arq. e Org. de Computadores II

- Switch-case
- Codificando repetições em Assembly:
- while() / do while() for()
- Instruções de acesso a memória;
- Palavras Alinhadas e deselinhadas;
- Instruções de transferência de dados entre o Processador e o Coprocessador C1; • Arranjos;

3

• Estruturas

## Instruções de Controle de Fluxo

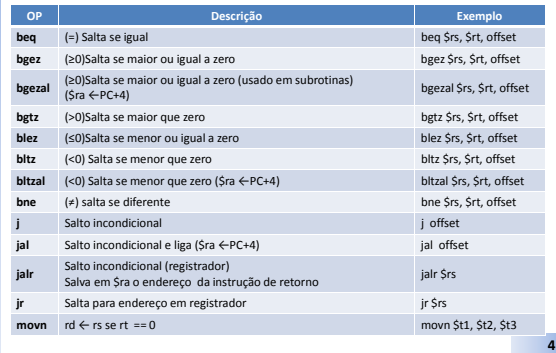

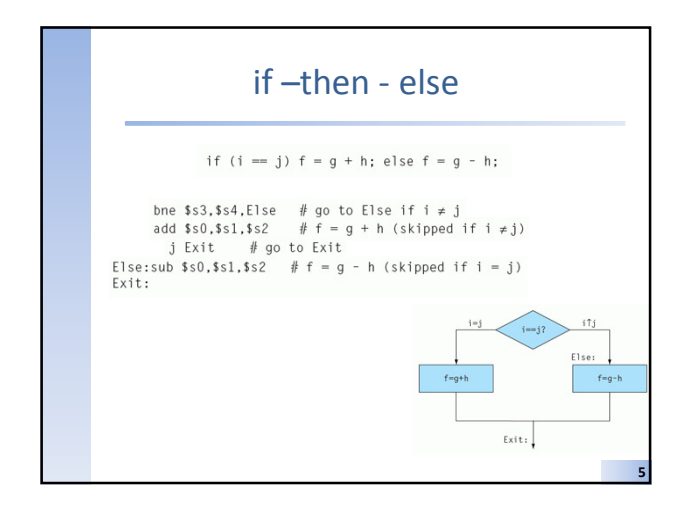

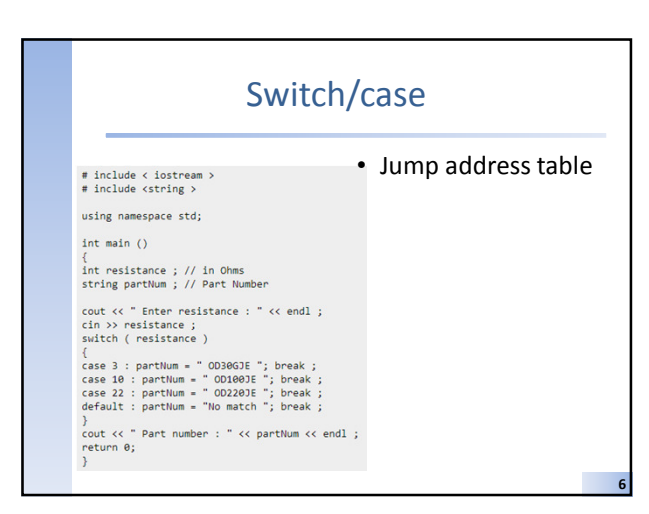

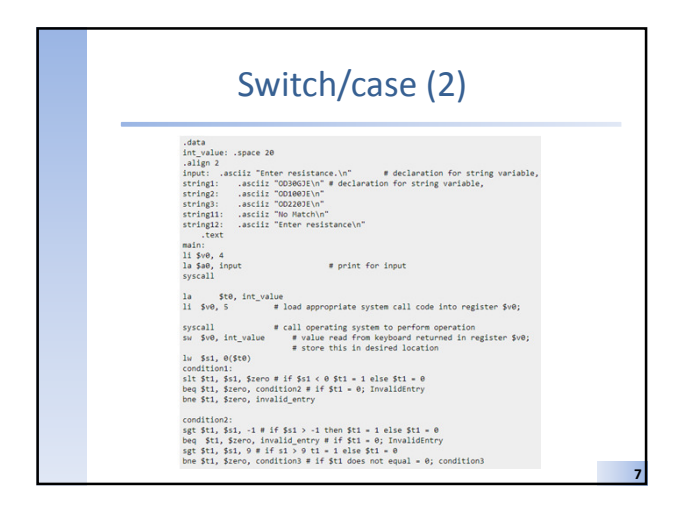

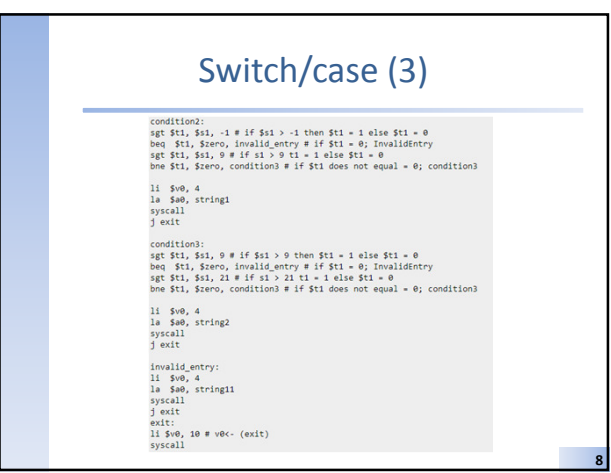

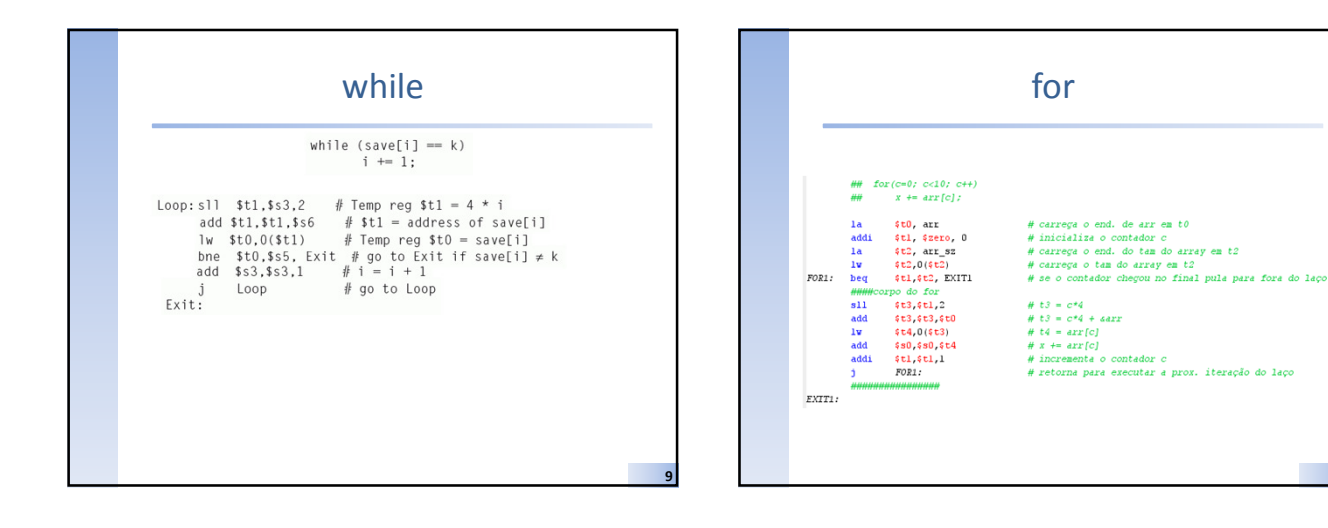

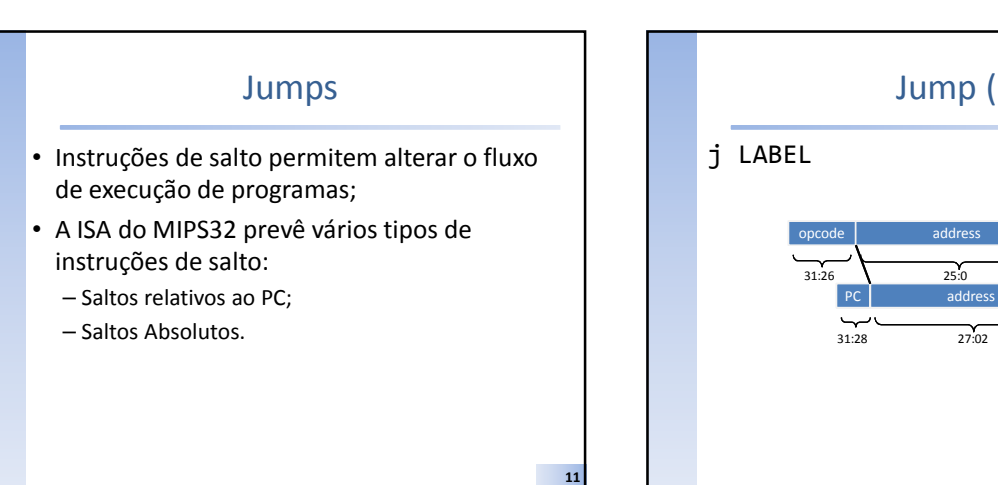

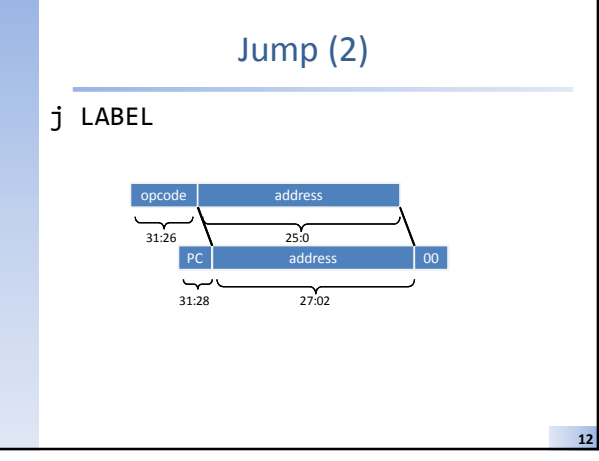

#### Outras Instruções de Salto

 $jr \rightarrow jump$  register

- Usado para saltos absolutos;
- Usado em sub-rotinas (retorno da sub-rotina); – Endereços de até 32 bits (capacidade do registrador);
- Ex: jr \$s0
- jal  $\rightarrow$ jump and link
	- Usado em sub-rotinas;
	- Seta \$ra para o endereço de PC+4 (prox. instrução);
	- Salta para o endereço especificado;
	- Ex: jal LABEL
- jalr →jump and link register – Usado em sub-rotinas;
	- Seta \$ra para PC+4 e salta para a pos. de mem. em \$s0;

13

– Ex: jalr \$s0

### Instruções de Acesso a Memória

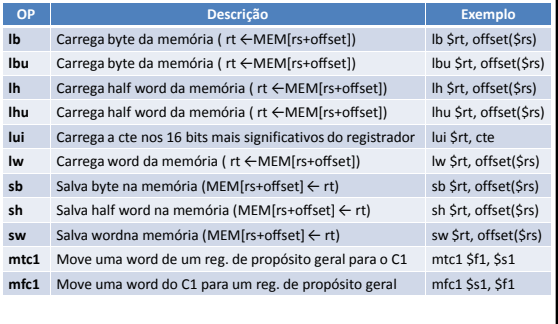

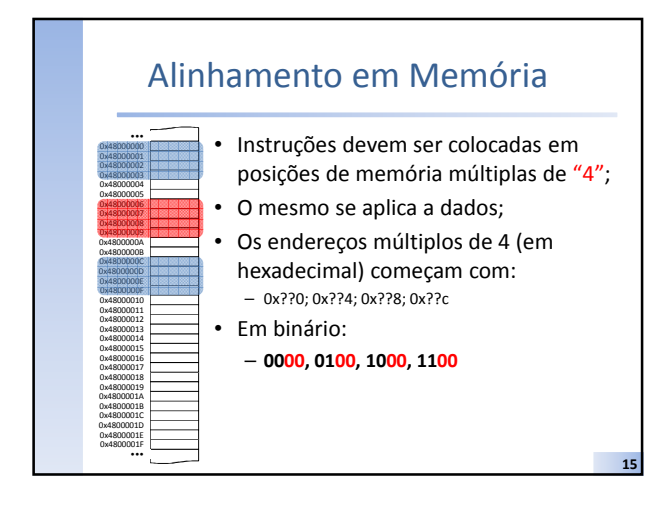

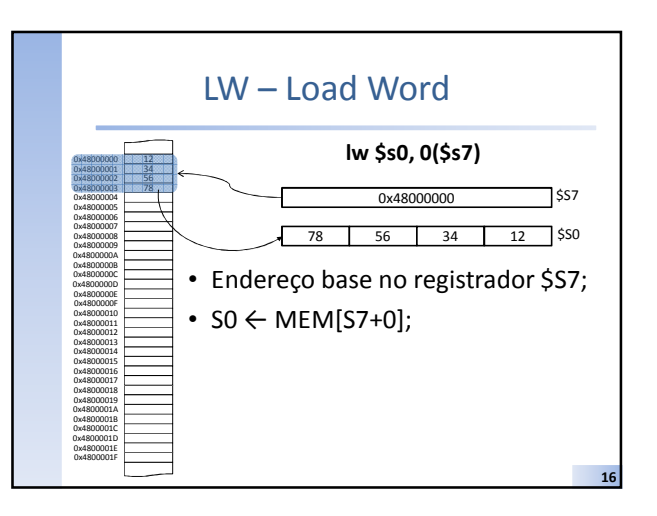

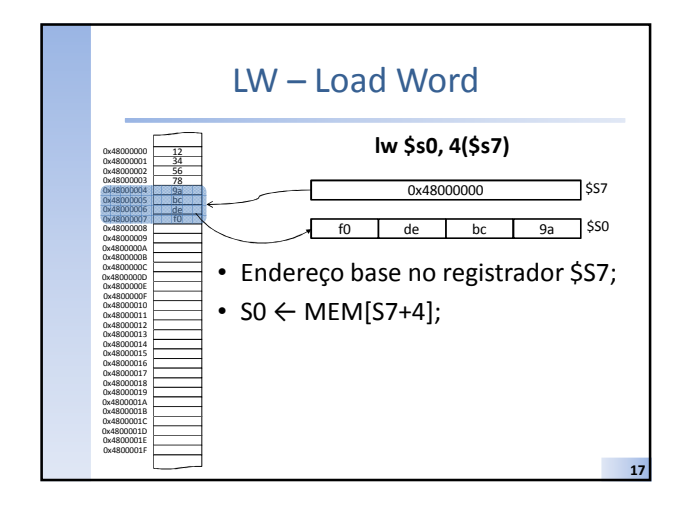

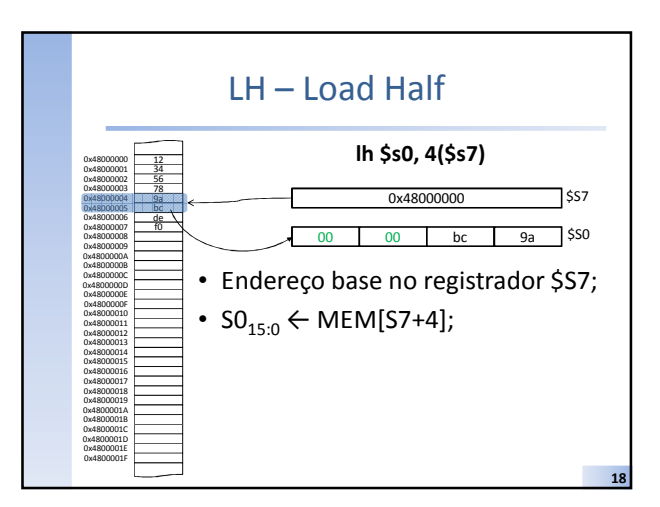

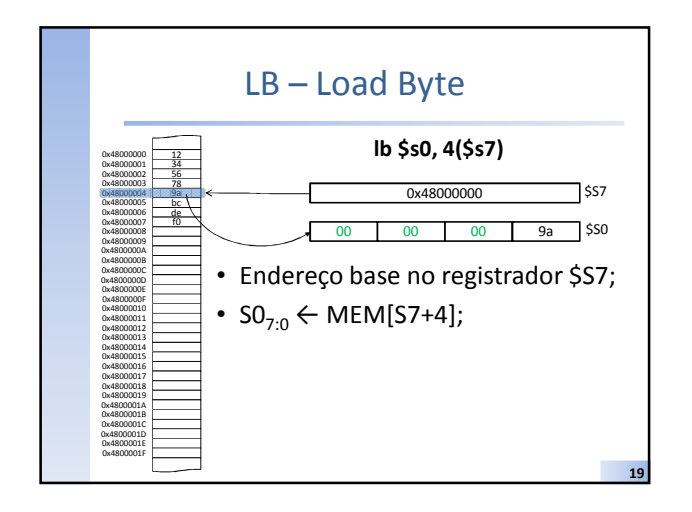

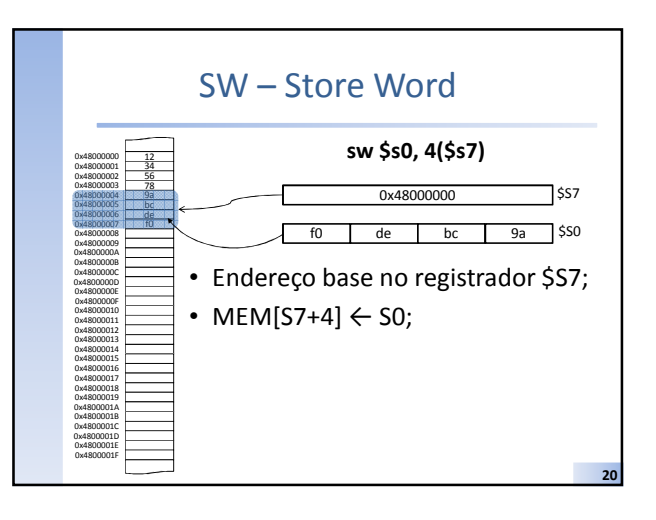

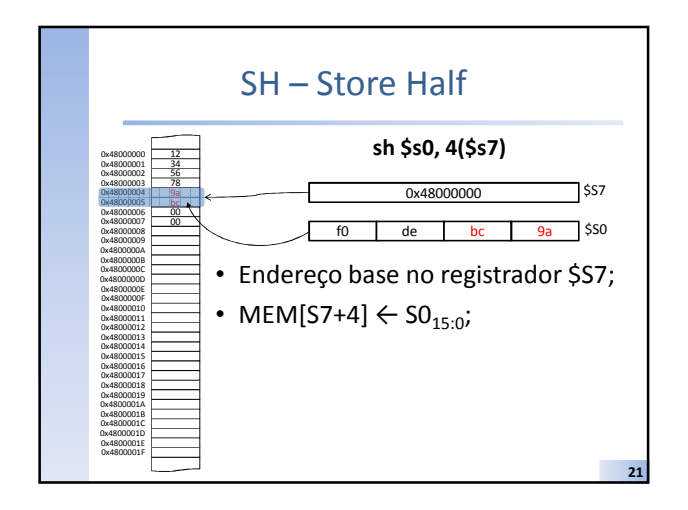

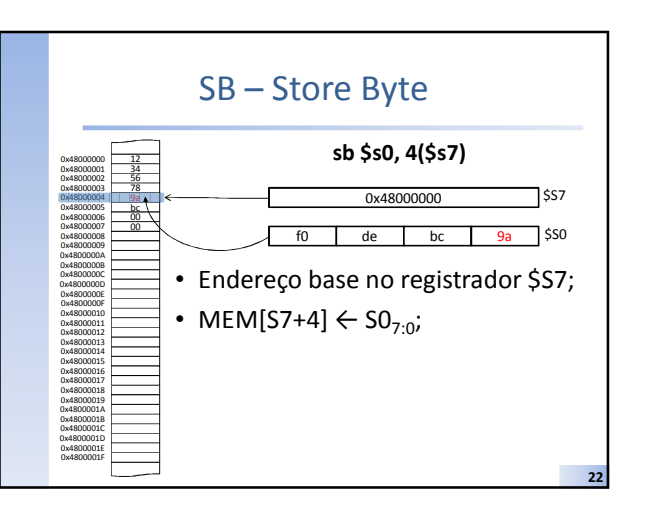

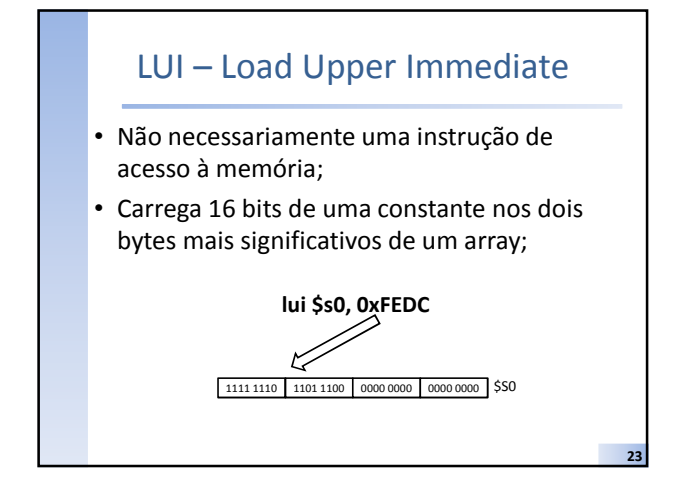

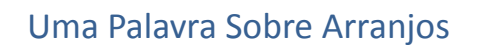

- Arrays são muito grandes para serem armazenados diretamente em registradores;
- Eles são mantidos em memória;
- Embora sejam simples de utilizar em qualquer linguagem de programação de alto nível, em assembly não é tão simples;
- A melhor forma de entender é pensar em manipulação de arrays via ponteiros tal como usualmente é feito em C;

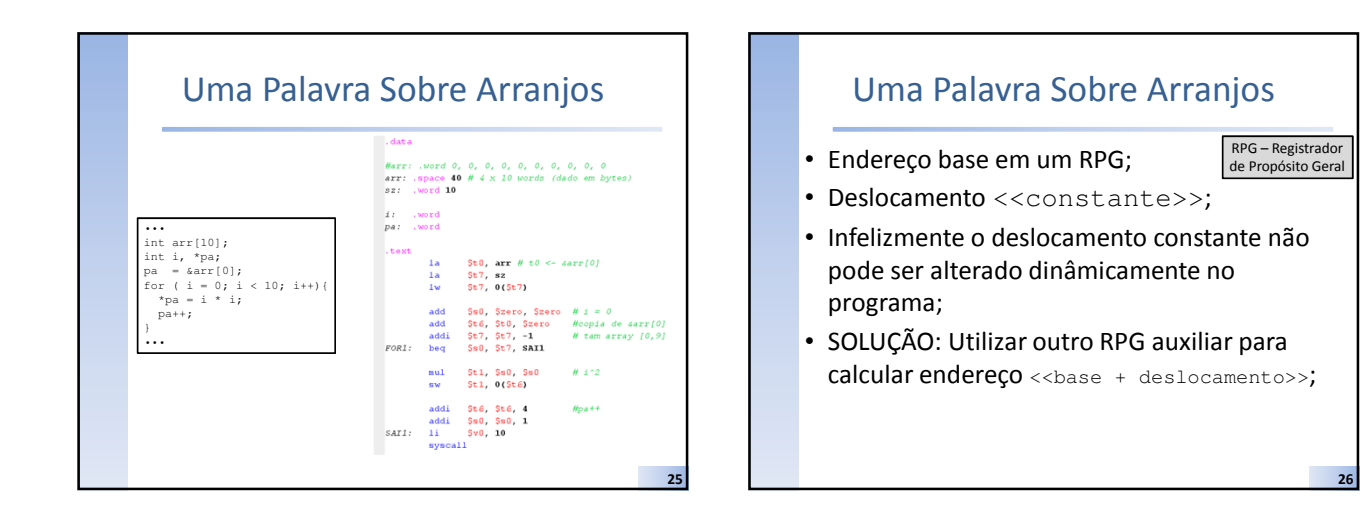

#### Uma Palavras Sobre <STRUCTS>

- Estruturas de dados estáticas são uma conveniência ofertada por linguagens de programação de alto nível;
- Não há suporte a structs em assembly;
- Então como um struct é traduzido em assembly?

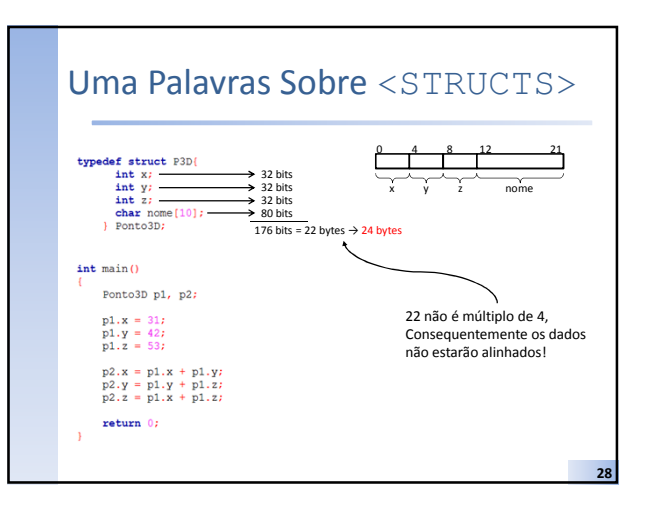

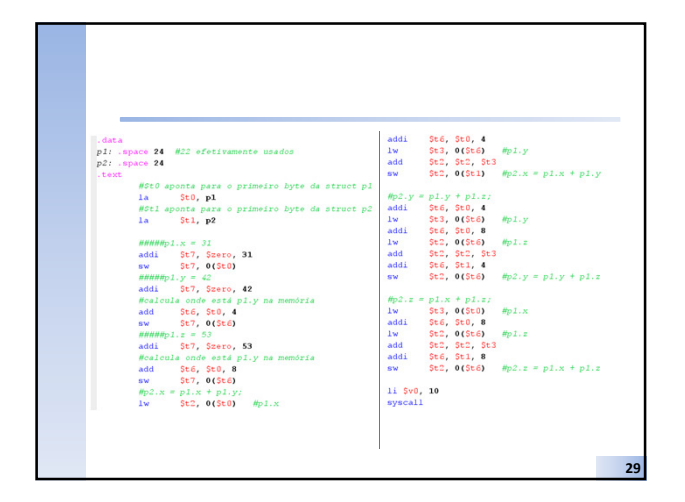

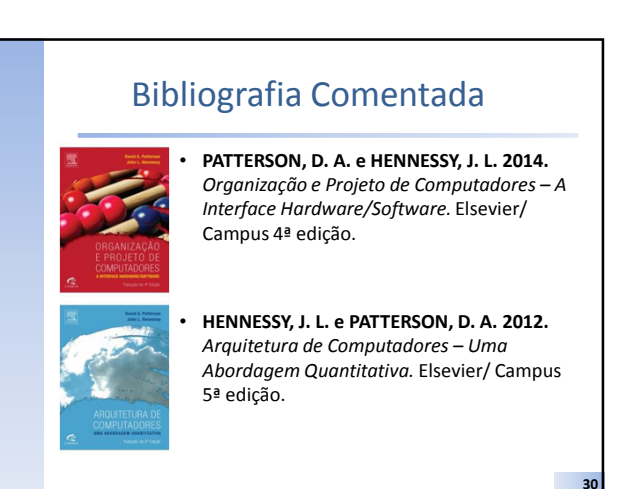

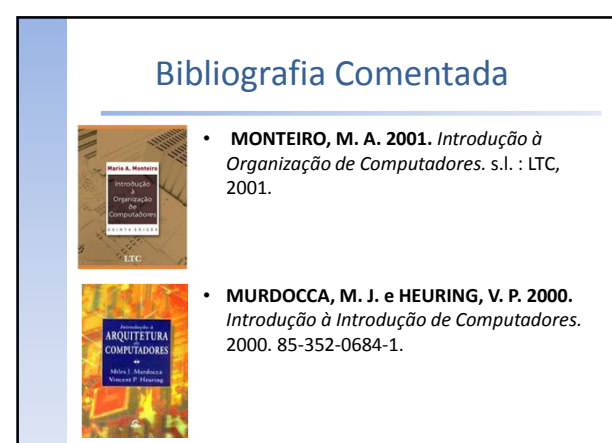

## Bibliografia Comentada

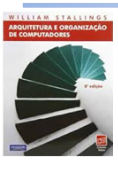

31

• STALLINGS, W. 2002. Arquitetura e Organização de Computadores. 2002.

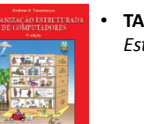

• TANENBAUM, A. S. 2007. Organização Estruturada de Computadores. 2007.